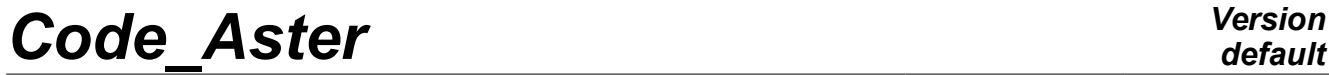

*Titre : Opérateur RECU\_FONCTION Date : 24/07/2015 Page : 1/16 Responsable : COURTOIS Mathieu Clé : U4.32.03 Révision :*

*default 392d9e882e83*

# **Operator RECU\_FONCTION**

# **1 Goal**

To extract in the form of a function the evolution from a size according to another.

If the retrieval is carried out starting from a structure of data result, or of a field of size cham qd, or of one result gene, the produced function corresponds to the temporal evolution of a component in a node or a point of Gauss of the grid.

Of a structure of data  $tran$  gene, one can also extract the evolution from two parameters in a node of shock.

Of one table, one can extract the evolution from 2 parameters in the columns of the table or a function contained in a box of the table.

Of one tablecloth, one can extract the function corresponding to a value given from the parameter.

Of a structure of data melasflu one can extract, the evolution of modal parameters according to the rate of flow of the fluid.

Of a structure of data interspectre one can extract, the frequential evolution of the interspectre associated with *i* - ième line *j* - ième column of the matrix interspectrale or the temporal evolution of the interspectre with  $n - i$  eme component of the diagonal.

Product a structure of data of the type function or fonction c.

*Titre : Opérateur RECU\_FONCTION Date : 24/07/2015 Page : 2/16 Responsable : COURTOIS Mathieu Clé : U4.32.03 Révision :*

*default*

At exit of the order, the function is reordered by increasing X-coordinates. On the other hand, it is interdict to have several identical X-coordinates (it would not be any more one function).

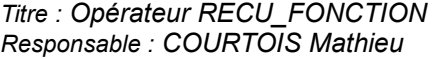

*default Titre : Opérateur RECU\_FONCTION Date : 24/07/2015 Page : 3/16 Responsable : COURTOIS Mathieu Clé : U4.32.03 Révision : 392d9e882e83*

# **2 Syntax**

Fr [function]= RECU\_FONCTION **(** / RESULT = resu,  $\sqrt{|\text{dyn a harmo}|}$ / [evol\_elas] / [dyna\_trans] / [evol\_ther] [evol\_noli] # See extraction and localization of the field / CHAM GD = ch qd,  $/$  [cham no] / [cham\_elem] # See operands of localization of the field / RESU GENE = embarrassment,  $/$  [tran gene] # Evolution youmporelle of a physical component  $\bullet$  / NOM CHAM =/'DEPL', /'QUICKLY', /'ACCE', /'PTEM', NOM  $CMP = \text{cmp}$ , [K]  $NODE = No$ ,  $[node]$ GROUP NO = grno, [gr\_noeud] / NUME CMP GENE = val n  $[1]$  $\Diamond$  / MULT APPUI = 'YES',  $CORR$ <sup>-</sup>STAT =  $'YES'$ , | ACCE\_MONO\_APPUI = frap, [function]  $NOEUD$   $CHOC$  = nd  $choc$ ,  $[node]$  $GROUPNOCHOC= no-coloc,$  [gr\_noeud]  $\bullet$  PARA X = nparax, [KN]  $\triangleleft$  PARA Y = nparay, [KN]  $\Diamond$  ENTITLE = name, [KN] ◊ LIST\_PARA = will li\_para, [listr8] ◊ SOUS\_STRUC = nom\_str, [KN] / RESU GENE = embarrassment,  $/$  [harm gene] # Evolution frequentielle of a generalized or physical component  $\bullet$  NOM CHAM = nomsymb,  $[K16]$ / NUME CMP GENE = numcmp, [K8] NOM  $\overline{CMP} = \text{cmp}$ ,  $[K]$  $\bullet$  / NODE = No, [node] / GROUP NO = grno, [gr noeud] / RESU GENE = embarrassment,  $/$  [mode\_gene] # Evolution fréquentielle of a generalized or physical component  $NOM\_PARA\_RESU = parameter,$  [K8]<br> $NOM\_CHAM = nomsymb,$  [K16  $=$  nomsymb,  $[K16]$  $\bullet$  / NUME CMP GENE = numcmp, [K8] NOM  $CMP = \text{cmp}$ ,  $[K]$  $NODE = No,$  [node] GROUP NO = grno, [gr noeud] SKELETON = squ, [skeleton]  $SOUS$  STRUC = sstru,  $[K]$ 

*Warning : The translation process used on this website is a "Machine Translation". It may be imprecise and inaccurate in whole or in part and is provided as a convenience.*

*Titre : Opérateur RECU\_FONCTION Date : 24/07/2015 Page : 4/16 Responsable : COURTOIS Mathieu Clé : U4.32.03 Révision :*

*392d9e882e83*

TABLE =  $tabl$ ,  $\qquad \qquad$   $\qquad$   $\qquad$   $[table]$  $\bullet$  PARA X = nparax, [KN]  $\bullet$  PARA $Y$  = nparay, [KN]  $\Diamond$  NOM PARA TABL = / 'FUNCTION', [KN] / 'FONCTION\_C'  $\Diamond$  FILTER = F (  $\bullet$  NOM PARA = [KN]  $\Diamond$  CRIT COMP= / 'EQ', [DEFECT]  $/$  'LT',  $/$  'WP',  $/$   $'$ ,  $/$  'IT',  $/$  'GE', / 'VACUUM', / 'NON\_VIDE', / **'MAXIMUM',<br>/ 'MAXI ARS'** / 'MAXI\_ABS', / 'MINI', / 'MINI\_ABS',  $\angle$  VALE = val r, [R] / VALE  $I = val_n$ , [I] /  $VALE<sup>-</sup>C = val<sup>-</sup>c$ , [C]  $\angle$  VALE<sub>K</sub> = val<sub>k</sub>, [KN] ◊ | CRITERION = / 'RELATIVE', [DEFECT] / 'ABSOLUTE', | PRECISION = / prec, / 0,001, [DEFECT] ), PASE ELAS FLUI = flui, [melasflu]  $\sqrt{2}$  TOUT ORDRE = 'YES',  $[DEFECT]$  $\sqrt{NUME}$  ORDRE = is,  $[1]$  $\bullet$  NUME MODE = im,  $\bullet$  PARA $\bar{X}$  = 'VITE\_FLU', [KN]  $\bullet$  PARA $Y = / \text{Y} F REQ$ , [KN] / 'AMOR', / INTE SPEC = intespec, [interspectre]  $#$  Evolution frequential of a component of the matrix interspectrale  $\Diamond$  NOM CHAM = nomsymb,  $[K16]$  $\bullet$  /  $\bullet$  NUME\_ORDRE\_I = numei,  $[1]$ ◊ NUME\_ORDRE\_J = numej, [I]  $/$   $\rightarrow$  NUME ORDRE = numei,  $[1]$ / ♦ NOEUD\_I = noei, [node]  $\bullet$  NOM  $\overline{CMP}I = \text{cmpi},$  [KN]  $\sqrt[3]{}$  NOEUD  $J = noej$ , [node]  $\sqrt[3]{}$  NOM CMP J = cmpj, [KN] / TABLECLOTH = nap, [tablecloth]  $\begin{array}{ll}\n\bullet & \text{VALE\_PARA\_FONC} = \text{Np}, \\
\lozenge & | \text{CRITERION} = / \text{VELAITIVE}',\n\end{array}$ [KN]  $\Diamond$  | CRITERION = / 'RELATIVE', / 'ABSOLUTE', | PRECISION = / prec, / 0,001, [DEFECT] # Operands of extraction of the field or the parameter if one handle one SD\_resultat or RESU\_GENE or one cham\_gd  $\bullet$  / NOM CHAM = nomsymb,  $[K16]$ /  $NOM\_PARA\_RESU = parameter,$ <br>/  $TOUT ORDRE = VYES'$ ◊ / TOUT\_ORDRE = 'YES', [DEFECT]

*Warning : The translation process used on this website is a "Machine Translation". It may be imprecise and inaccurate in whole or in part and is provided as a convenience.*

*Code\_Aster Version Titre : Opérateur RECU\_FONCTION Date : 24/07/2015 Page : 5/16 Responsable : COURTOIS Mathieu Clé : U4.32.03 Révision :*

*392d9e882e83*

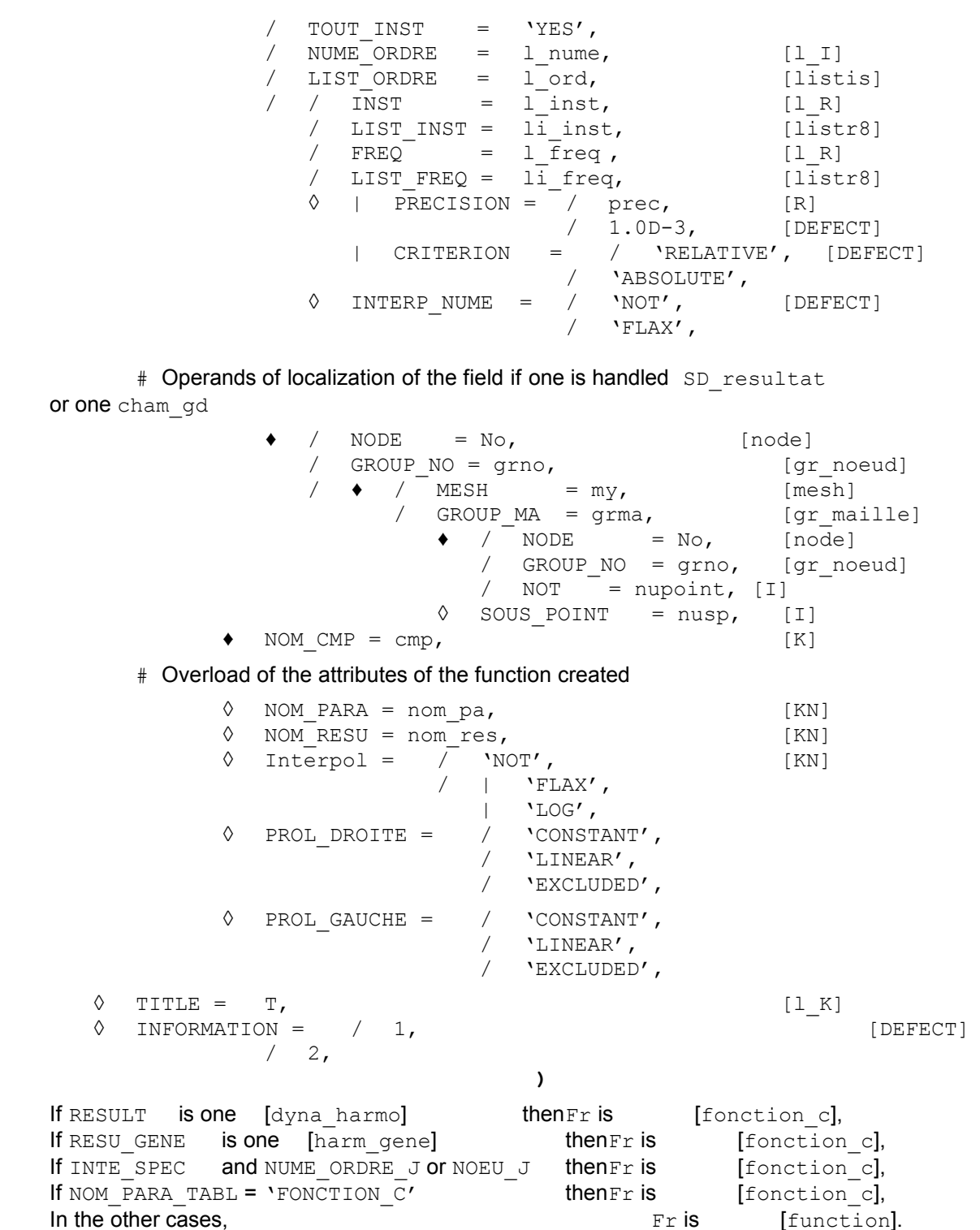

*Warning : The translation process used on this website is a "Machine Translation". It may be imprecise and inaccurate in whole or in part and is provided as a convenience. Copyright 2017 EDF R&D - Licensed under the terms of the GNU FDL (http://www.gnu.org/copyleft/fdl.html)*

*Titre : Opérateur RECU\_FONCTION Date : 24/07/2015 Page : 6/16 Responsable : COURTOIS Mathieu Clé : U4.32.03 Révision :*

*392d9e882e83*

*default*

# **3 Operands**

### **3.1 Operand RESULT**

♦ RESULT = resu

Name of the concept of the type  $result$  to which the extraction relates.

For the operands allowing to extract the field, to refer to [§3.7].

For the operands allowing to locate the field, to refer to [§3.8].

# **3.2 Operand CHAM GD**

 $CHAM$   $GD = ch$   $qd$ 

Name of the concept of a field to which the extraction relates. For the operands allowing to locate the field, to refer to [§3.7].

The field provided to the keyword CHAM GD is:

- that is to say a field with the nodes of size: DEPL R, TEMP\_R or PRES\_R ;
- that is to say a field by elements (with the nodes or the points of Gauss) of size: VARI R, EPSI R, FLUX R, OT PRES R.

# **3.3 Operand RESU\_GENE**

### **3.3.1 Temporal evolution of a physical or generalized, standard component tran\_gene**

 $RESU$  GENE = embarrassment

Name of the concept of the type resu gene product by DYNA\_TRAN\_MODAL [U4.53.21] to which the extraction relates.

The recovered function is expressed

- according to the physical variables: one specified GROUP  $NO =$  grno or NODE = Noah .
- according to the generalized variables: one specified NUME CMP GENE =  $n$  val.

NOM CHAM give the name of the field which one wants to recover ('DEPL', 'QUICKLY', 'ACCE', or 'PTEM'). The option 'PTEM' allows to extract, for each moment (or sequence number) of recovery, the step values of computing time.

#### **Note:**

*To make this restitution on physical basis is the role of the order REST GENE PHYS. In the later versions, this functionality will be withdrawn from RECU\_FONCTION , it will be necessary to make the restitution then extract the function.*

#### **3.3.1.1 Operands MULT\_APPUI and ACCE\_MONO\_APPUI**

◊ MULT\_APPUI

If this keyword is 'YES', one in the case of restores the evolution of the variables in physical space by dealing with the problem moving absolute an excitation multi-support. In the contrary case, the restitution in physical space is done by supposing that with the problem is dealt moving relative. This keyword is not usable if the keyword CORR STAT is used.

◊ ACCE\_MONO\_APPUI

*Responsable : COURTOIS Mathieu Clé : U4.32.03 Révision :*

*Titre : Opérateur RECU\_FONCTION Date : 24/07/2015 Page : 7/16 392d9e882e83*

*default*

In the case of an acceleration mono-support, one must indicate here the acceleration imposed on all the supports in the direction considered in order to calculate the absolute acceleration of the point.

If the keyword is not indicated, one obtains relative acceleration as a result of the order.

#### **Note:**

*The name of the concept must be same as that well informed under FONC\_MULT of DYNA\_TRAN\_MODAL .*

#### **3.3.1.2 Operands CORR\_STAT**

◊ CORR\_STAT

If this keyword is 'YES', the evolution of the variables in physical space is obtained by taking account of the correction due to the catch in consideration of static modes (cf [R4.05.03]). This keyword is not usable if the keyword MULT\_APPUI is used.

#### **3.3.1.3 Information concerning the nodes of shock**

 $RESU$  GENE = embarrassment

Concept of the type tran gene containing for the various nodes of shock: local displacements, normal and tangential speeds and normal and tangential forces of shock.

 $\bullet$  NOEUD CHOC = nd choc, GROUP NO CHOC = no choc,

Name of the node or the group of nodes (which contains one node) shock where the function is recovered.

This node of shock is defined in the order DYNA\_TRAN\_MODAL [U4.53.21].

PARA  $X = nparax$ 

Name of the parameter defining the X-coordinates (argument taken among the list: 'INST', 'FN', 'FT1, 'FT2', 'DXLOC', 'DYLOC', 'DZLOC', 'VN', 'VT1', 'VT2').

 $\triangleleft$  PARA Y = nparay

Name of the parameter defining the ordinates (argument taken among the list: 'INST', 'FN', 'FT1, 'FT2', 'DXLOC', 'DYLOC', 'DZLOC', 'VN', 'VT1', 'VT2').

◊ LIST\_PARA = will li\_para

List of the values of the parameter in X-coordinate defining the function.

Caution: It is possible to have problems of interpolation of the result on this parameter list (because except for the precision machine, the values can be slightly out of terminals of the produced functions). In this case, it is enough not to use this keyword here. The function will then be created over every moment of calculation. One can then interpolate this function with CALC FONC INTERP on the list of the parameters of its choice by controlling the prolongations on the left and on the right.

 $\Diamond$  ENTITLE = name

This name defines the connection of shock (this name if it is used, is defined in the order DYNA TRAN MODAL [U4.53.21]).

◊ SOUS\_STRUC = nom\_str

During a calculation in dynamic under-structuring, name of the substructure which contains the node of shock (cf orders DEFI\_MODELE\_GENE [U4.65.02]). In this case the keyword ENTITLE must be also well informed.

*Responsable : COURTOIS Mathieu Clé : U4.32.03 Révision :*

*default*

#### **3.3.2 Frequential evolution of a generalized or physical, standard component harm\_gene**

♦ RESU\_GENE = embarrassment

Name of the concept of the harm gene type produces by DYNA\_LINE\_HARM [U4.53.11].

The recovered function is expressed

- according to the physical variables: one specified GROUP  $NO = qrno$  or  $NODE = Noah$ .
- according to the generalized variables: one specified NUME CMP GENE =  $n$  val.

NOM CHAM gives the name of the field which one wants to recover ('DEPL', 'QUICKLY' or 'ACCE').

**Note:**

*To make this restitution on physical basis is the role of the order REST\_GENE\_PHYS* . In *the later versions, this functionality will be withdrawn from RECU\_FONCTION , it will be necessary to make the restitution then extract the function.*

#### **3.3.3 Frequential evolution of a generalized or physical, standard component mode\_gene**

♦ RESU\_GENE = embarrassment

Name of the concept of the type mode gene product by CALC\_MODES [U4.53.02]. The recovered function is expressed with the physical variables if  $NOM$  CMP is present, with the generalized variables if NUME\_CMP\_GENE is present.

- ♦ NOM\_PARA\_RESU/NOM\_CHAMP See paragraph [3.8.](#page-10-0)
- NOM\_CMP/NODE/GROUP\_NO See paragraph [3.9.](#page-11-0)

SKELETON Name of the grid skeleton of the total structure on which the result will be restored: to see the operator DEFI\_SQUELETTE [U4.24.01].

◆ SOUS STRUC See above.

### **3.4 Operand TABLE**

One can recover:

- 1) that is to say a function defined starting from two columns of the table,
- 2) that is to say a function whose name is indicated in a box of the table.
- TABLE  $=$  tabl Name of the table result in which one carries out an extraction.

#### **3.4.1 Function defined starting from two columns of the table**

#### **3.4.1.1 Operands PARA\_X / PARA\_Y**

 $\triangleleft$  PARA  $X$  = nparax

Name of the column of the table defining the X-coordinates.

 $\triangleleft$  PARA  $Y$  = nparay

Name of the column of the table defining the ordinates.

#### **3.4.2 Function whose name is indicated in a box of the table**

#### **3.4.2.1 Operand NOM\_PARA\_TABL**

*Titre : Opérateur RECU\_FONCTION Date : 24/07/2015 Page : 9/16 Responsable : COURTOIS Mathieu Clé : U4.32.03 Révision :*

*392d9e882e83*

NOM PARA TABL= 'FUNCTION' or 'FONCTION C'

The presence of this keyword indicates that one recovers a function whose name is stored in a box of the table. The real functions are stored in the column 'FUNCTION', complex functions in the column 'FONCTION\_C'.

#### **3.4.2.2 Keyword FILTER**

#### ◊ FILTER

The operands of extraction are different from those used for the preceding cases. To carry out the extraction, the keyword should be used FILTER and operands NOM PARA, CRIT COMP, VALE X, CRITERION, PRECISION.

This keyword factor makes it possible to filter the information stored in the table. For the use of this keyword to see the order IMPR\_TABLE [U4.91.03].

To recover a function whose name is indicated in a box of the table, the keyword factor should be used at least twice FILTER to select only the useful box.

### **3.5 Operand BASE\_ELAS\_FLUI**

One recovers in a structure of data of the type melasflu produced by the operator CALC FLUI STRU [U4.66.02], evolutions of the frequency or damping, for a given mode, according to various speeds of excitation of the fluid.

BASE ELAS FLUI =  $flui$ 

Concept of the type melasflu product by the order CALC\_FLUI\_STRU.

#### **3.5.1 Operands NUME\_ORDRE / TOUT\_ORDRE**

- / NUME ORDRE = is,
	- /  $TOUT$  ORDRE =  $'YES'$ ,

The evolution of the frequency or that of damping is given for all speeds of the fluid (TOUT ORDRE) or for some sequence numbers speeds of the fluid (NUME ORDRE).

#### **3.5.2 Operand NUME\_MODE**

 $\triangleleft$  NUME MODE = im

Number of the mode for which the extraction of the frequency or damping according to the speed of the fluid is carried out.

#### **3.5.3 Operands PARA\_X / PARA\_Y**

PARA  $X = 'VITE FLU'$ 

In X-coordinate, the parameter is the speed of excitation of the fluid, of name 'VITE\_FLU'.

 $\begin{array}{ccc} \text{PARA} \ Y = & / & ' \text{FREQ}', \ \end{array}$ / 'AMOR',

> In ordinate, one has the choice between the frequency (name of the parameter: ' $FREG'$ ) or damping (name of the parameter 'AMOR').

#### **3.6 Operand INTE\_SPEC**

One extracts in a structure of data of the type interspectre, frequential evolution of the interspectre associated with the 2rd line j-ième column of the matrix interspectrale intespec. One can also extract the temporal evolution from one of the functions generated by GENE\_FONC\_ALEA [U4.36.05] by specifying its sequence number.

 $INTER$  SPEC = intespec

*Responsable : COURTOIS Mathieu Clé : U4.32.03 Révision :*

*Titre : Opérateur RECU\_FONCTION Date : 24/07/2015 Page : 10/16 392d9e882e83*

#### **3.6.1 Operand NOM\_CHAM**

◊ NOM\_CHAM = nomsymb

Reference symbol of the field to which the extraction relates.

#### **3.6.2 Operands NUME\_ORDRE\_I, NUME\_ORDRE\_J**

- NUME ORDRE  $I =$  numei
- ◊ NUME\_ORDRE\_J = numej

Indication of the couple of indices (line  $i$ , column  $j$ ) to extract from the matrix interspectrale intespec.

These operands are excluded with the operands NUME\_ORDRE NOEUD\_I\_NOM\_CMP\_I NOEUD\_J NOM\_CMP\_J.

#### **Note:**

*One does not inform NUME\_ORDRE\_J if one wants to extract a term from the diagonal of the matrix.*

#### **3.6.3 Operands NUME\_ORDRE**

♦ NUME\_ORDRE = digital

Indication of the sequence number of the temporal function generated by the operator GENE FONC ALEA [U4.36.05].

These operands are excluded with the operands NUME\_ORDRE\_I\_NUME\_ORDRE\_J\_NOEUD\_I NOM\_CMP\_I NOEUD\_J NOM\_CMP\_J.

#### **3.6.4 Operands NOEUD\_I, NOM\_CMP\_I, NOEUD\_J, NOM\_CMP\_J**

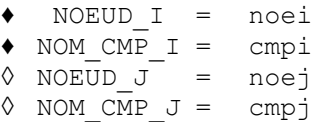

These operands correspond to the names of the nodes and the components (line I, column J) of the matrix of the matrix interspectrale intespec.

These operands are excluded with the operands NUME\_ORDRE\_I NUME\_ORDRE\_J NUME\_ORDRE.

#### **Note:**

*One does not inform NOEUD\_J and NOM\_CMP\_J if one wants to extract a term from the diagonal of the matrix.*

#### **3.7 Operand TABLECLOTH**

One recovers in a structure of data of the type tablecloth the function corresponding to a given value of the parameter of the tablecloth.

♦ VALE\_PARA\_FONC = Np

*np* is the value of the parameter of the tablecloth for which one wishes to extract the function.

*Responsable : COURTOIS Mathieu Clé : U4.32.03 Révision :*

*Titre : Opérateur RECU\_FONCTION Date : 24/07/2015 Page : 11/16 392d9e882e83*

*default*

There is no interpolation on the parameter of the tablecloth. CRITERION and PRECISION allow to provide *np* with a given precision.

### <span id="page-10-0"></span>**3.8 Operands of extraction of the field or the parameter**

#### **3.8.1 Operand NOM\_CHAM**

 $NOM$   $CHAM$  =  $nomsymb$ 

Reference symbol of the field to which the extraction relates.

#### **3.8.2 Operand NOM\_PARA\_RESU**

♦ NOM\_PARA\_RESU = parameter

Reference symbol of the structural parameter of data which one wants to extract (for example: ETA\_PILOTAGE, MASSE\_EFFE\_DX, MASSE\_GENE …).

The extracted function will then have as a X-coordinate the variable of access (INST, FREQ...) and for ordinate the value of parameter.

#### **3.8.3 Operands TOUT\_ORDRE/NUME\_ORDRE/TOUT\_INST/LIST\_ORDRE**

TOUT ORDRE =  $'YES'$  (value by default)

This keyword indicates that one wants to extract for all the already calculated sequence numbers.

Example: every moment for a result of the type  $evol$  \*.

NUME ORDRE =  $1$  nume

The extraction will be done for the values of sequence number  $1$  nume provided.

/ TOUT\_INST = 'YES'

This keyword indicates that one wants to extract for every moment.

/ LIST\_ORDRE = l\_ord

This keyword indicates that one wants to extract with the sequence numbers described in the concept 1 ord of type listis.

#### **3.8.4 Operands INST/LIST\_INST/FREQ/LIST\_FREQ**

 $INST = 1$  inst

This keyword indicates that one wants to extract at the moments  $1$  inst.

LIST INST = li\_inst

This keyword indicates that one wants to extract at the moments described in the concept li\_inst of type listr8.

 $/$  FREQ = 1 freq

This keyword indicates that one wants to extract at the frequencies  $1 \text{ freq.}$ 

LIST FREQ = li freq

This keyword indicates that one wants to extract at the frequencies described in the concept li freq of type listr8.

#### **3.8.5 Operands PRECISION/CRITERION**

*Titre : Opérateur RECU\_FONCTION Date : 24/07/2015 Page : 12/16 Responsable : COURTOIS Mathieu Clé : U4.32.03 Révision :*

*392d9e882e83*

◊ PRECISION = prec

This operand makes it possible to indicate that one searches the value of the field whose moment or frequency is in an interval defined by the absolute or relative position: "inst  $\pm$  prec"(Cf. CRITERION).

By default  $prec = 1.0D-3$ 

◊ CRITERION =

```
'RELATIVE' the interval of research is
                   [inst (1-prec), inst (1+prec)]
'ABSOLUTE' the interval of research is
                   [inst-prec, inst+prec]
```
#### **3.8.6 Operand INTERP\_NUME**

◊ INTER\_NUME

This keyword defines the type of interpolation between two sequence numbers. It is valid only if the user defined a list of moments or frequencies. It is possible to prohibit the interpolation 'NOT' or to admit a linear interpolation 'FLAX'.

The interpolation cannot be used when one extracts the value from a parameter (keyword NOM\_PARA\_RESU).

# <span id="page-11-0"></span>**3.9 Operands of localization of the field**

#### **3.9.1 Operands NODE/GROUP\_NO**

 $\bullet$  / NODE = No

Name of the node to which the extraction relates.

/ GROUP\_NO = grno

Name of the group of nodes, containing 1 only node, to which the extraction relates.

#### **3.9.2 Operands MESH/GROUP\_MA/NODE/GROUP\_NO/NOT**

- $MESH = my$ 
	- GROUP  $MA = \text{grma}$

Name of the mesh ( $my$ ) or name of a group of meshs ( $qrm$ rma), containing only one nets, to which the extraction relates. These keywords relate to only them cham elem.

 $NODE = No$ 

Name of a node of the mesh to which the extraction (case relates of cham\_elem with the nodes).

/ GROUP\_NO = grno

Indicate the name of the group of nodes, container only one name of node, to which the extraction (case relates of cham elem with the nodes).

/ NOT = nupoint

Entirety nupoint specify the local number with the element of the point of GAUSS of which one wishes to obtain the value (case of cham\_elem at the points of GAUSS).

◊ SOUS\_POINT = nusp

Entirety nusp specify the number of the under-point of which one wishes to obtain the value (case of cham elem under-points, used by the elements of structure: beam, pipes, hulls).

*Warning : The translation process used on this website is a "Machine Translation". It may be imprecise and inaccurate in whole or in part and is provided as a convenience.*

*Titre : Opérateur RECU\_FONCTION Date : 24/07/2015 Page : 13/16 Responsable : COURTOIS Mathieu Clé : U4.32.03 Révision :*

*392d9e882e83*

*default*

In the case of the plates and of the multi-layer hulls, the number of the underpoint corresponds to the level in the whole of the layers. Each layer is described by a lower, average and higher skin. By convention, for *N* layers, this number varies between  $1$  and  $3N$  where the first point is at level of the lower skin of the first layer and it  $3N$  ième point on the level of the higher skin of the last layer (cf. [R3.07.03] and [R3.07.04] for the numeration of the layers).

In the case of the multifibre beams, this entirety is the number of the fibre whose classification is described in documentation [U4.26.01] and [R3.08.08]. In the case of the pipes, it is necessary to refer to the description made in the document [R3.08.06].

#### **3.9.3 Operand NOM\_CMP**

 $\bullet$  NOM CMP = cmp

Name of the component of the size to which the extraction relates.

*Code\_Aster Version*

### **3.10 Attributes of the concept function created by RECU\_FONCTION**

#### **3.10.1 Values by default**

By default attributes of the concept function created by the order RECU FONCTION are:

```
Interpolation: 'NOT'
Left prolongation: 'EXCLUDED'
Right prolongation: 'EXCLUDED'
NOM_PARA : given as starter
NOM RESU : given as starter
```
#### **3.10.2 Overload of the attributes**

The user can overload the attributes given by default by using the following keywords:

#### **3.10.2.1 Operand NOM\_PARA**

◊ NOM\_PARA = para

It indicates the name of the parameter (variable or X-coordinate) of the function. Values currently authorized for will lpara are:

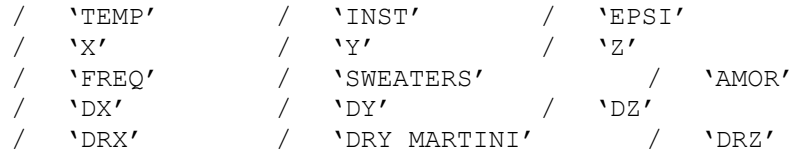

more those specific to the nodes of shock (cf [§ 3.3.2.2]).

#### **3.10.2.2 Operand NOM\_RESU**

◊ NOM\_RESU = resu

It indicates the name of the result, the function thus created is a function whose value is of name lresu (8 characters).

#### **3.10.2.3 Operand Interpol**

◊ Interpol

Type of interpolation of the function enters the values of the parameter of the field of definition. Behind this keyword one expects a parameter list (two at the most) among 'NOT', 'FLAX', 'LOG'. If only one value is given the interpolation will be identical for the X-

*Responsable : COURTOIS Mathieu Clé : U4.32.03 Révision :*

*Titre : Opérateur RECU\_FONCTION Date : 24/07/2015 Page : 14/16 392d9e882e83*

*default*

coordinates and the ordinates. If two values are given, the first corresponds to the interpolation of the X-coordinates and the second with the interpolation of the ordinates.

#### **3.10.2.4 Operands PROL\_DROITE/ PROL\_GAUCHE**

◊ PROL\_DROITE and PROL\_GAUCHE

They define the type of prolongation on the right (on the left) of the field of definition of the variable:

- 'CONSTANT' for a prolongation with the last (or first) value of the function,
- 'LINEAR' for a prolongation along the first definite segment (PROL GAUCHE) or of the last definite segment (PROL DROITE),
- 'EXCLUDED' if the extrapolation of the values apart from the field of definition of the parameter is prohibited.

### **3.11 Operand TITLE**

◊ TITLE

Title attached to the concept produced by this operator [U4.03.01].

# **3.12 Operand INFORMATION**

◊ INFORMATION

Specify the options of impression on the file MESSAGE.

- 1 pas d' impression (by default)
- 2 impression of the descriptor of the function and the list of the first 10 values of the function in the order ascending of the first 10 parameters

*Titre : Opérateur RECU\_FONCTION Date : 24/07/2015 Page : 15/16 Responsable : COURTOIS Mathieu Clé : U4.32.03 Révision :*

*392d9e882e83*

# **4 Examples**

# **4.1 Extractions of function on the dynamic response of a network of piping**

```
tran qen = DYNA TRAN MODAL (...)l_inst = DEFI_LIST_REEL (BEGINNING = 0.,
                      INTERVAL = F (JUSQU A = 3. , NOT = 0,005))dyn_tran = REST_GENE_PHYS (RESU GENE = tran gen, NOM CHAM = 'DEPL',
                       LIST INST = l inst, INTERPOL = 'FLAX')
 dyn tran = CALC CHAMP (...,CONSTRAINT = 'SIEF_ELGA' )
 tab rele = POST RELEVE T (ACTION= F (ENTITLES = 'sixx 254',
                                WAY = line,
RESULT = dyn_tran,
NOM_CHAM = 'SIEF_ELGA',
                                INS\overline{T} = 2.54,
                                TOUT CMP = 'YES',
                                 OPERATION = 'EXTRACTION' ) )
```
**4.1.1 Evolution of the displacement of the node NO01 component 'DX' at every moment of calculation**

> $f1$  = RECU FONCTION (RESU GENE = tran gen, NOM CHAM = 'DEPL',  $NODE$  = ' $NOO1$ ',  $NOM$  CMP = 'DX'

**4.1.2 Evolution of the size 'SIXX' on the mesh MA01 with the node NO01 at every moment of calculation**

> f2 = RECU\_FONCTION (RESULTAT= dyn\_tran, NOM\_CHAM= 'SIEF\_ELGA',  $MESH = 'MA01'$ ,  $NODE = 'NO01', \overline{N}OM~CMP=' SIXX')$

**4.1.3 Evolution of the size 'SIXX' along the line of piping at the moment of calcuL 2.54 S**

> $f3$  = RECU FONCTION (TABLE = tab rele, PARA  $X = 'ABSC CURV', PARA'Y = 'SIXX')$

**4.1.4 Evolution of the size 'SIXX' along the line of piping (curvilinear X-coordinate higher than 10) at the moment of calbottom 2.54 S**

 $f4$  = RECU FONCTION (TABLE = tab rele, FILTER =  $F$  (NOM PARA = 'ABSC CURV', CRIT COMP =  $'GF'$ ,  $VALE$  = 10., ), PARA  $X = 'ABSC CURV', PARA'Y = 'SIXX')$ 

# **4.2 Extraction of function in a structure of data melasflu**

 $mels1 = CALC$  FLUI STRU (  $\dots$  )

*Warning : The translation process used on this website is a "Machine Translation". It may be imprecise and inaccurate in whole or in part and is provided as a convenience.*

*default*

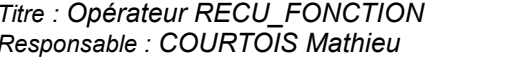

*Titre : Opérateur RECU\_FONCTION Date : 24/07/2015 Page : 16/16 Responsable : COURTOIS Mathieu Clé : U4.32.03 Révision : 392d9e882e83*

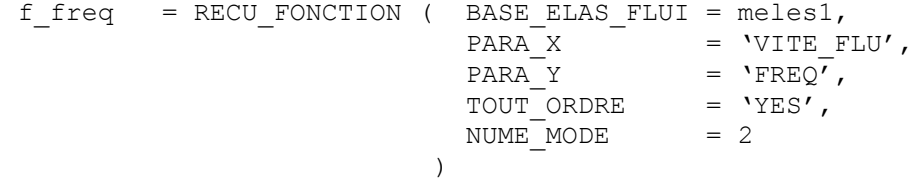

# **4.3 Extraction of function in a structure of data interspectre**

reppx  $ac = REST$  SPEC PHYS (...) statx ac = POST DYNA ALEA (INTERSPECTRE =  $_F$  (INTE\_SPEC = reppx\_ac,  $OPTION = 'DIAG',$ ) )  $f_freq = RECU_FONCTION (INTE_SPEC = statx.ac,$  $NOEUD_I$  =  $'N_TUB_01'$ , NOM CMP I =  $'DX',$  $)$